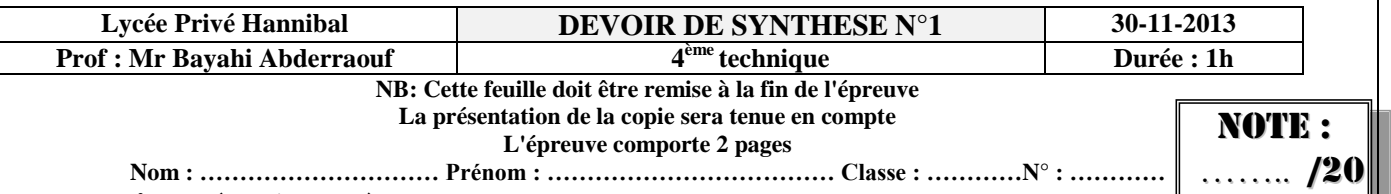

### **Exercice 1(0.5\*6 pts)**

Soit la variable c de type réel contenant la valeur 14.267.

Donner le résultat de l'affichage après l'exécution des instructions suivantes(pour symboliser

un espace écrire « **µ** ») :

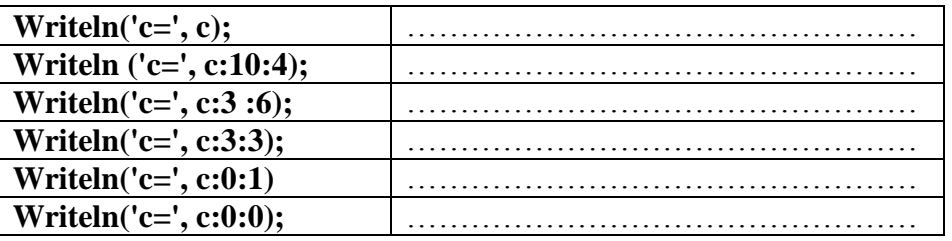

**Exercice2 :**

Soit le programme suivant écrit en Pascal

#### **Program Quoifaire ;**

**Uses wincrt ;**

**Var**

**a, b, x, y: real ;**

#### **Begin**

```
Writeln ('a= ') ;
Readln (a) ;
Writeln ('b= ') ;
Readln (b) ;
x :=(a+ b+ abs (a-b))/2;
y :=(a+ b- abs (a-b))/2;
Writeln (x : 0 :2) ;
Writeln (y : 0 :2) ;
```
#### **End.**

1) Exécuter à la main ce programme en remplissant le tableau suivant **(0.25\*10 pts)** :

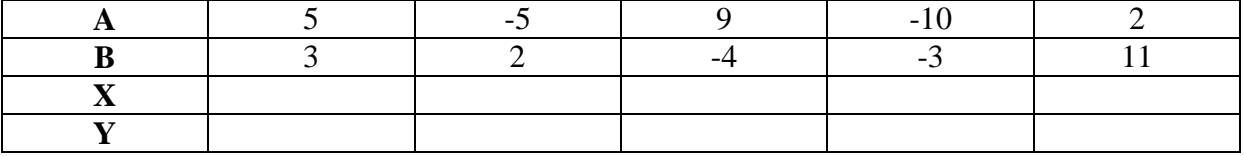

2) Donner le rôle de ce programme **(1 pts)** :

………………………………………………………………………………………………… 3) Réécrire le programme en utilisant les structures conditionnelles convenables **(4 pts)** ………………………………………………………………………………………………… ………………………………………………………………………………………………… …………………………………………………………………………………………………. ………………………………………………………………………………………………… ………………………………………………………………………………………………… ………………………………………………………………………………………………….

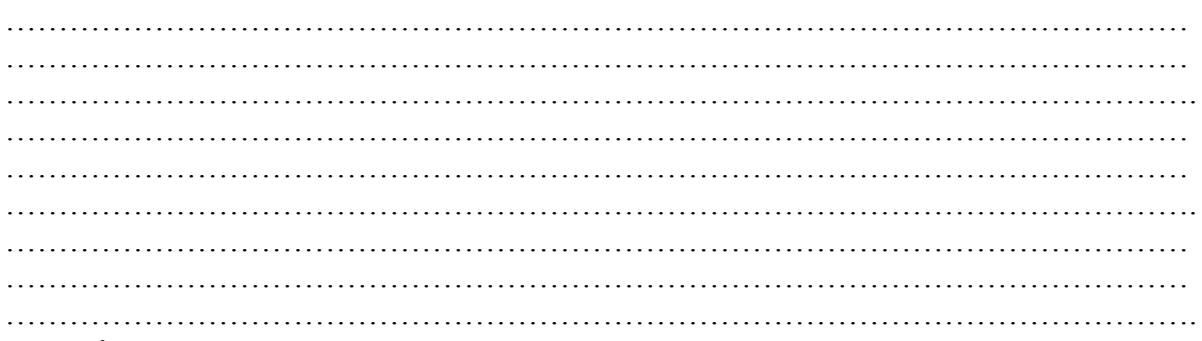

## **Exercice3 :**

Soient les déclarations suivantes :

#### **Tableau de déclarations des nouveaux types**

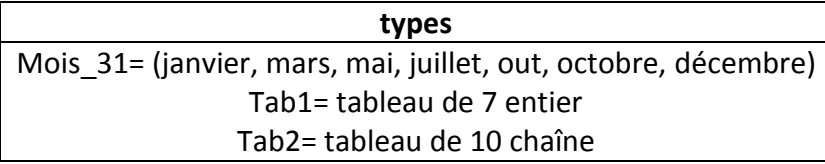

#### **Tableau de déclaration des objets**

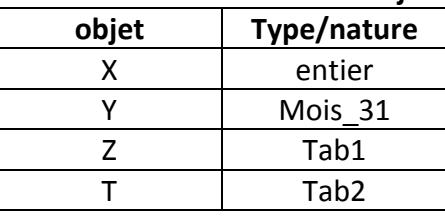

1) cocher la case correspondante dans le tableau suivant et justifier les réponses invalides **(2 pts)**

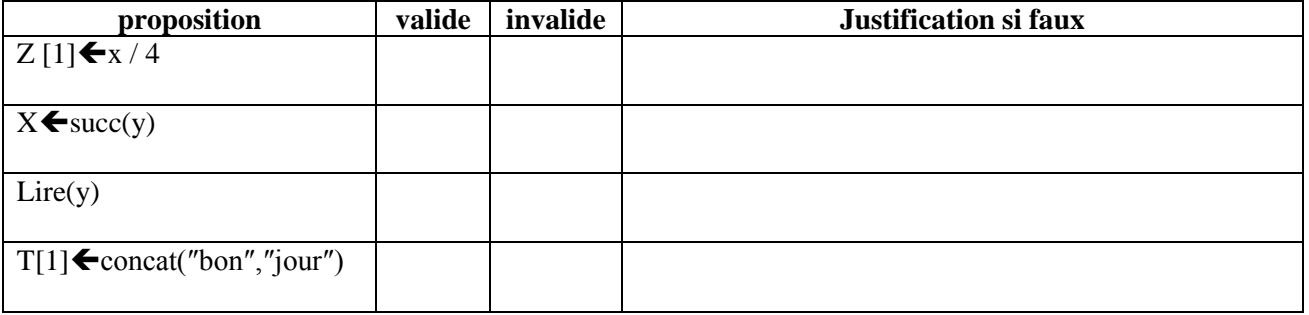

2) Compléter le tableau suivant en déclarant l'objet décrit dans la première colonne **(2 pts)**

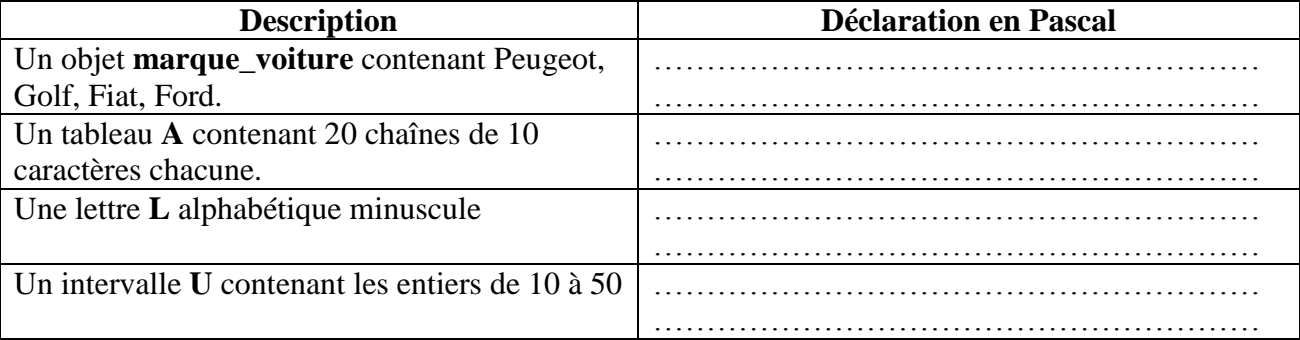

## Problème (4 pts) :

Ecrire une analyse qui permet de saisir un entier N (on suppose que N est positif) représentant l'indice de soufre d'une eau puis affiche sa qualité selon les cas suivants:

« Très bonne » si l'indice est dans  $[0..25]$ 

« Bonne » s'il est dans  $\left[ 25..45 \right]$ « Soufrée » s'il est dans  $\left[45,60\right]$ « Déconseillée » s'il est dans] 60..120] « Mortelle » sinon. **Exemples:**  $N = 60 \rightarrow$  Soufrée

 $N = 150 \rightarrow$ Mortelle

### Analyse:

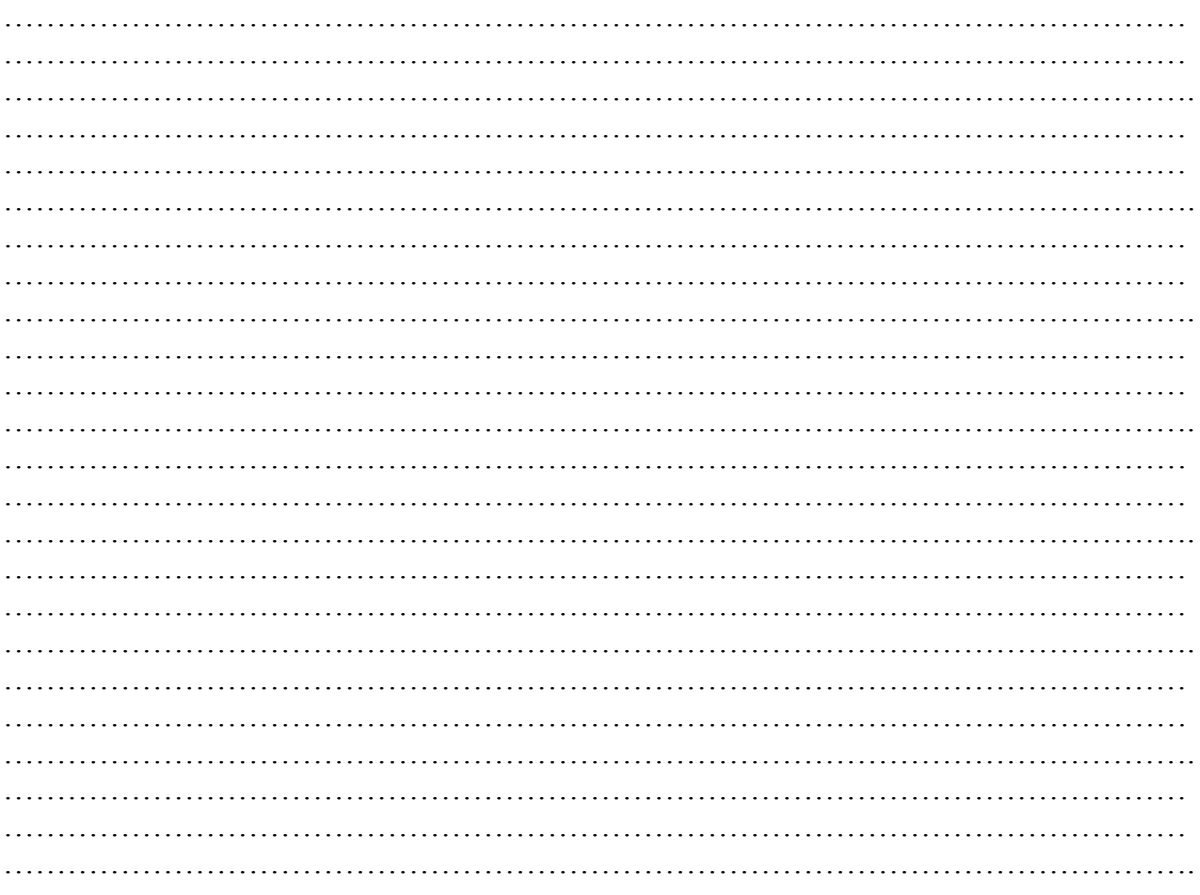

# Tableau de déclaration des objets :

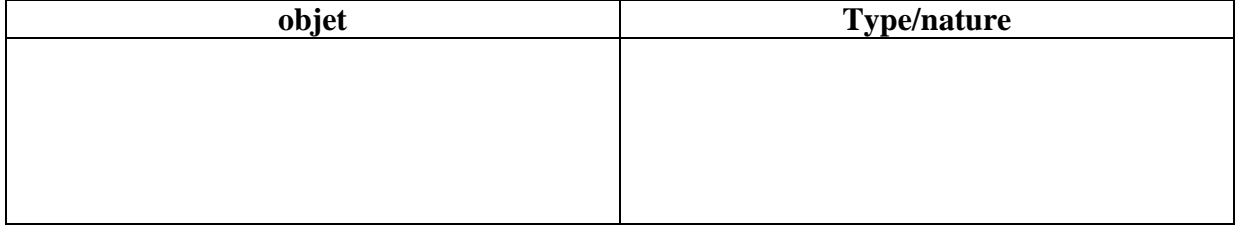

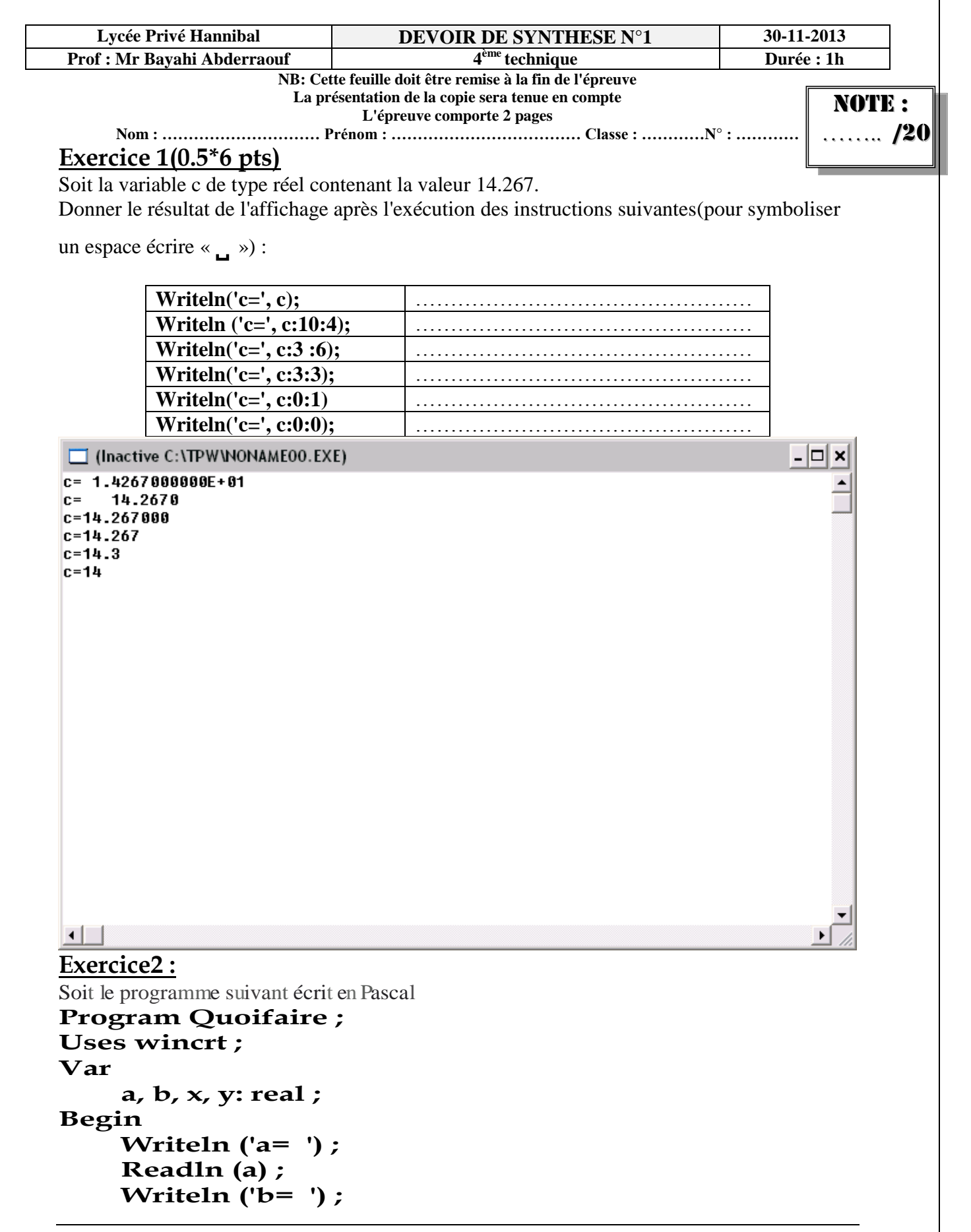

```
Readln (b) ;
x :=(a+ b+ abs (a-b))/2;
y :=(a+ b- abs (a-b))/2;
Writeln (x : 0 :2) ;
Writeln (y : 0 :2) ;
```
## **End.**

4) Exécuter à la main ce programme en remplissant le tableau suivant **(0.25\*10 pts)** :

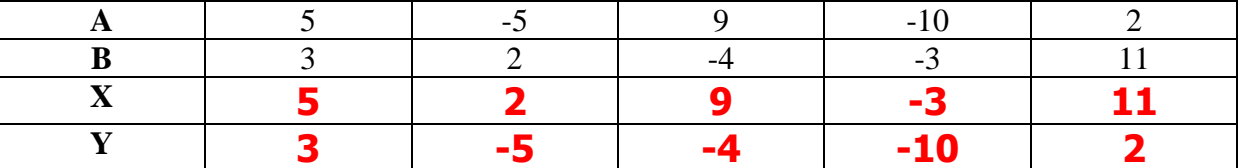

5) Donner le rôle de ce programme **(1 pts)** :

# **Déterminer le maximum (x) et le minimum (y) de 2 réels a et b**

6) Réécrire le programme en utilisant les structures conditionnelles convenables **(4 pts)**

## **Program Quoifaire ; Uses wincrt ; Var a, b, x, y: real ; Begin Writeln ('a= ') ; Readln (a) ; Writeln ('b= ') ; Readln (b) ; if (a>=b) then begin x:=a; y:=b; end else begin x:=b; y:=a; end; Writeln (x : 0 :2) ; Writeln (y : 0 :2) ; End.**

# **Exercice3 :**

Soient les déclarations suivantes :

#### **Tableau de déclarations des nouveaux types**

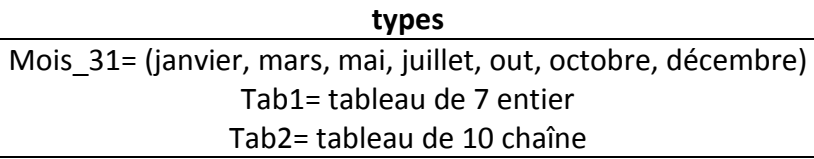

### **Tableau de déclaration des objets**

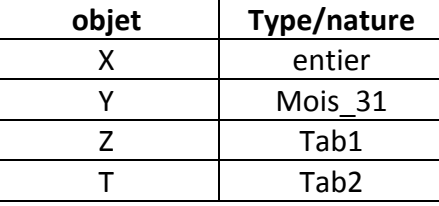

3) cocher la case correspondante dans le tableau suivant et justifier les réponses invalides **(2 pts)**

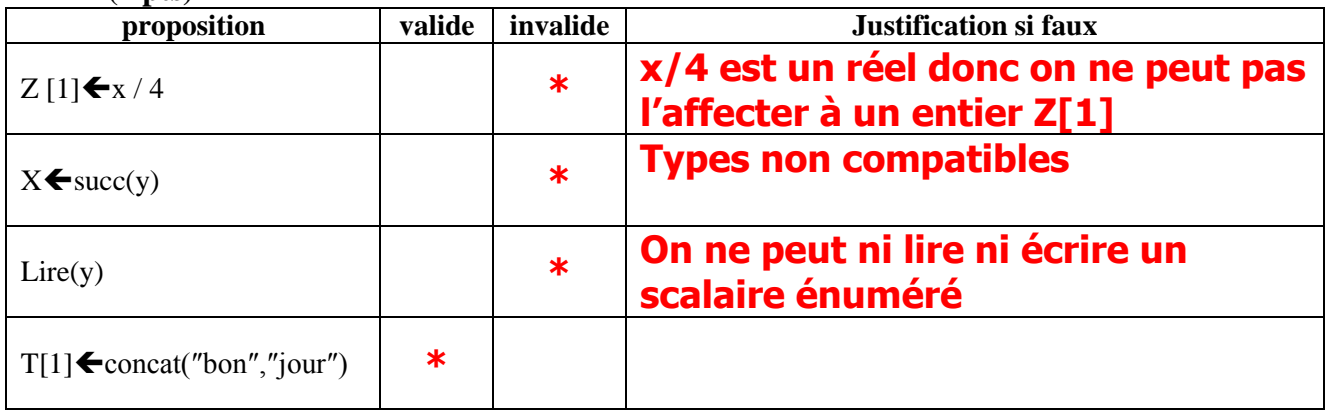

### 4) Compléter le tableau suivant en déclarant l'objet décrit dans la première colonne **(2 pts)**

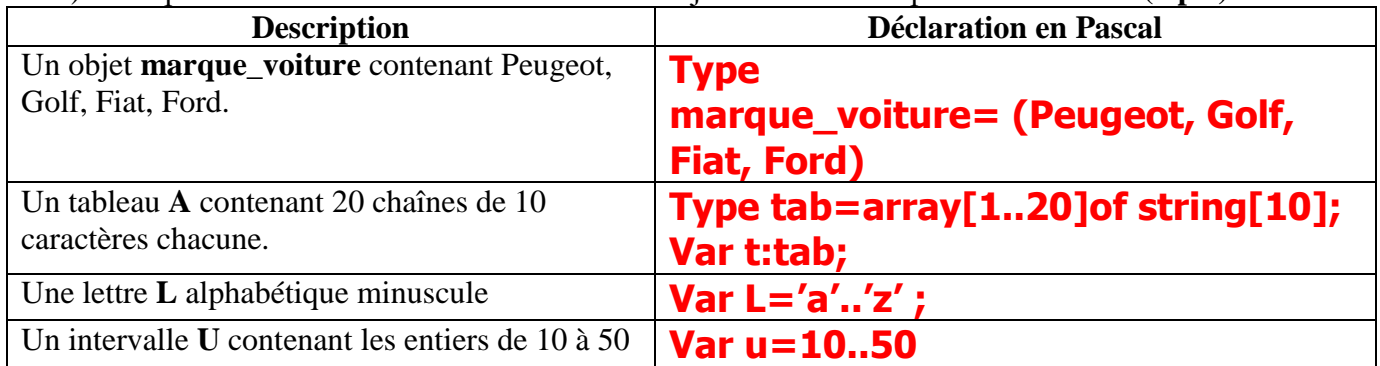

# **Problème (4 pts) :**

Ecrire une analyse qui permet de saisir un entier N (on suppose que N est positif) représentant l'indice de soufre d'une eau puis affiche sa qualité selon les cas suivants:

**« Très bonne »** si l'indice est dans [0..25]

**« Bonne »** s'il est dans] 25..45]

**« Soufrée »** s'il est dans] 45..60]

**« Déconseillée »** s'il est dans] 60..120]

**« Mortelle »** sinon.

**Exemples** :

 $N = 60 \rightarrow$  Soufrée

 $N = 150 \rightarrow$ Mortelle

## **Analyse** :

- **3** Résultat=écrire (decision)
- **2** Decision= [] selon N faire

 $0.25$ : Decision  $\blacklozenge$  « très bonne »

 $26.45: Decision \bigstar$  « bonne »

 $46.60$ : decision  $\blacktriangleright$  « soufrée »

 $60.120$ : decision  $\blacklozenge$  « déconseillée »

sinon

Decision  $\blacklozenge$  « mortelle »

Fin selon

- **1** N=donnée (« saisir indice souffre »)
- **4** Fin analyse\_eau

## **Tableau de déclaration des objets :**

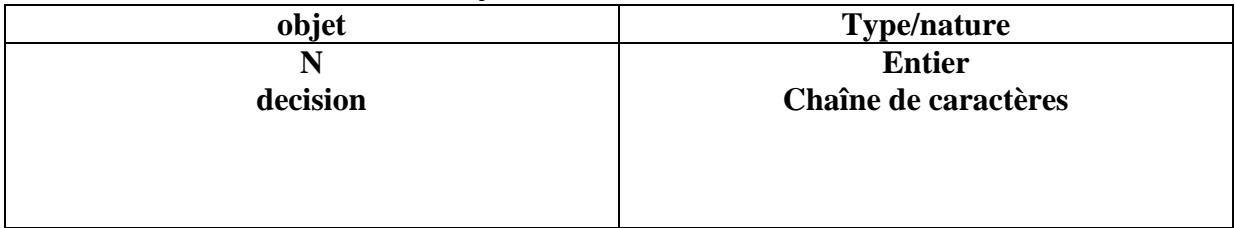